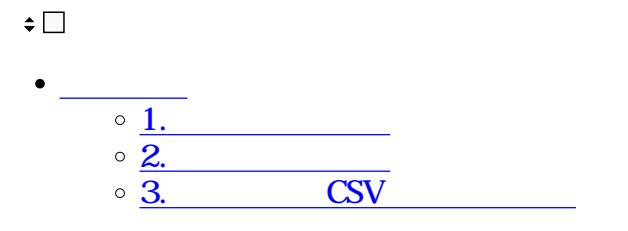

CSV

**Business** CSV

**1完了文書の表示**

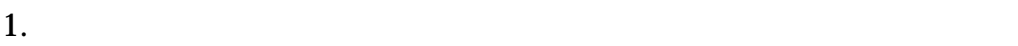

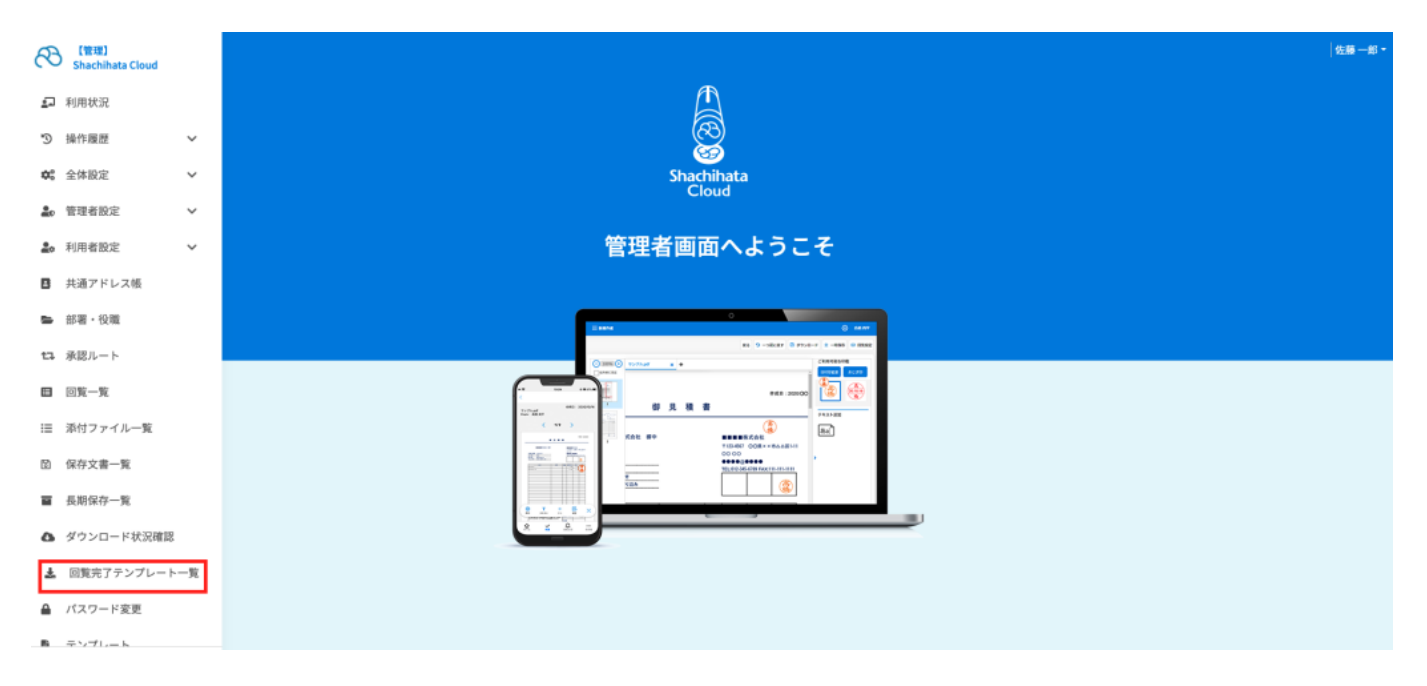

 $2.$ 

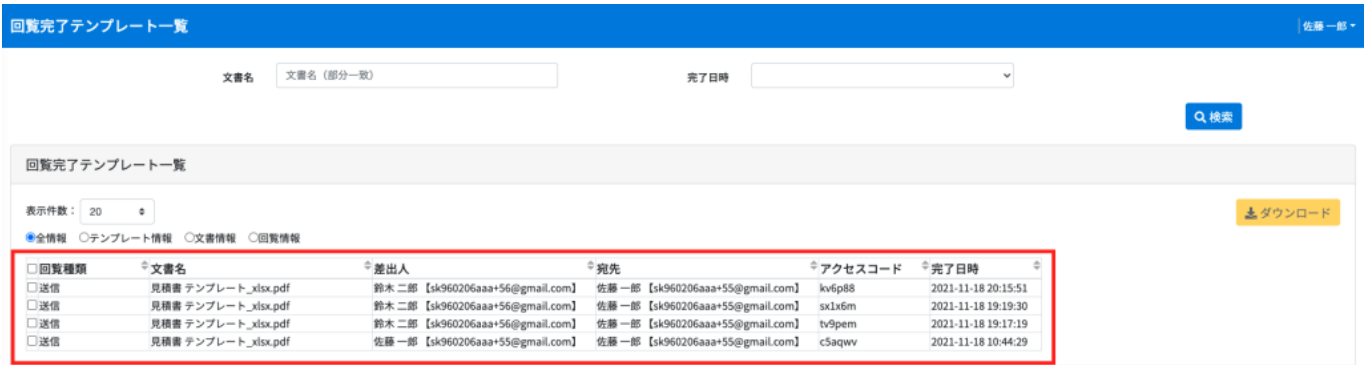

## **2完了文書の検索**

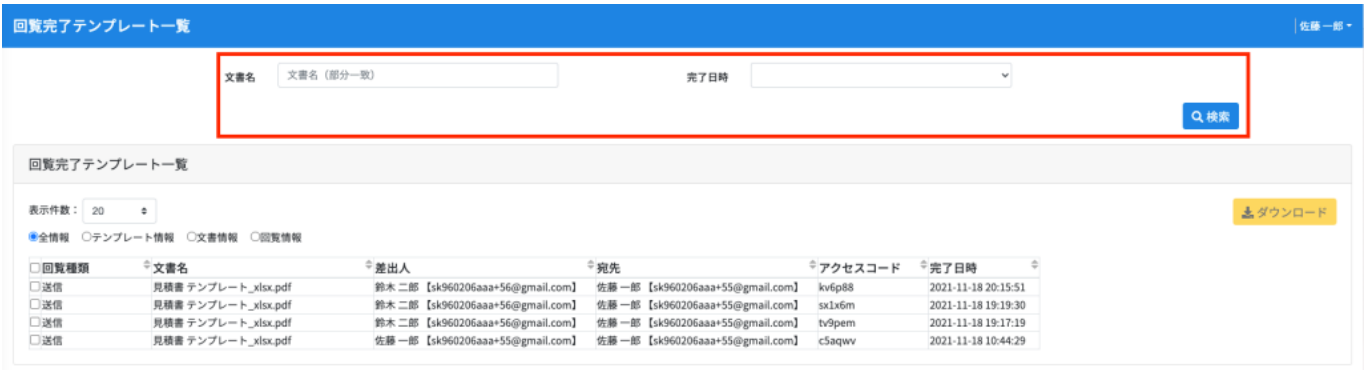

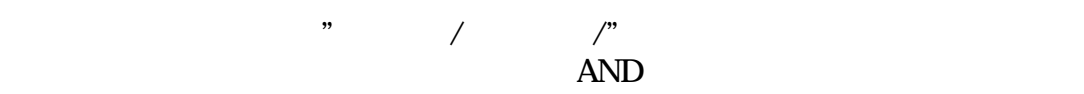

## $[$   $/$   $]$

 $11$  12

3 CSV

 $1.$ 

CSV

 $1.$ 

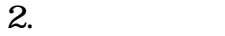

- 3.申請の日時
- 4.テンプレート項目名
- 5.テンプレートデータ

1. **1.** 

- $2.$ 3. **3.**
- 1. **1.**
- 
- $2.$
- 3. **3.**
- 4.回覧ユーザの名前

5.回覧完了の日時

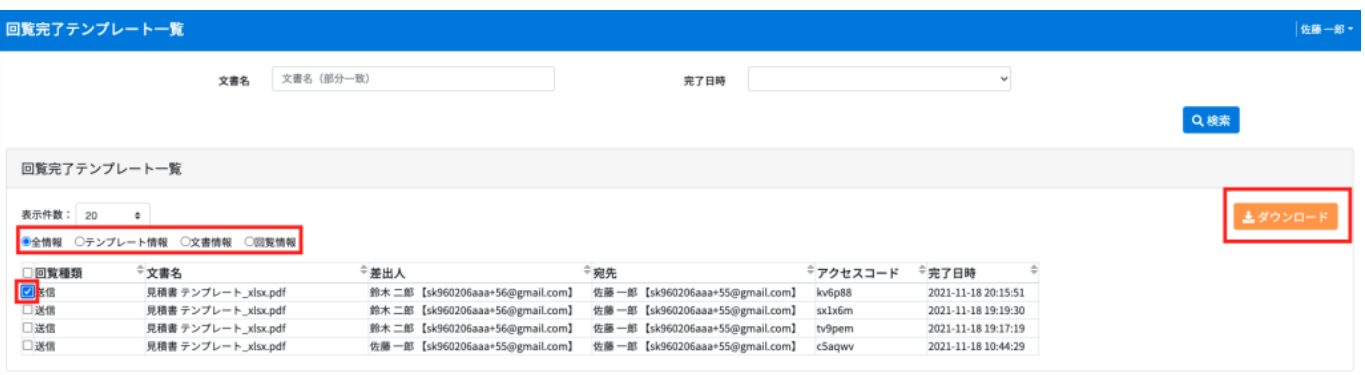

 $2.$ 

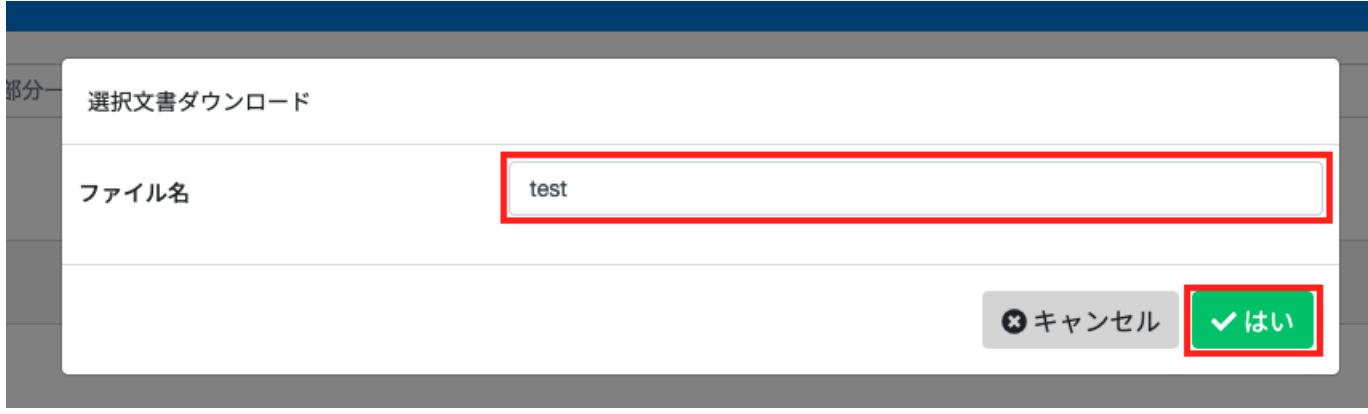

 $3.$ 

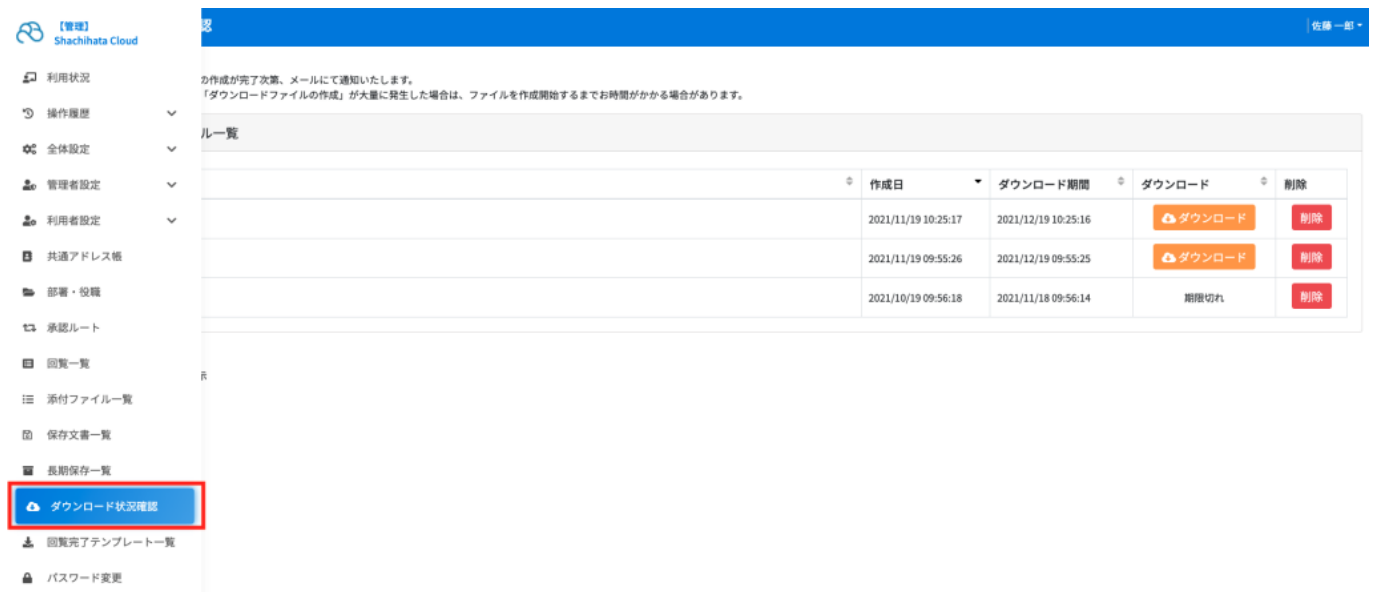

 $\begin{tabular}{lllllll} \bf{R} & $\mp\gamma\gamma\gamma_{\rm L}=\rm{K}$ & \end{tabular}$ 

 $4.$ 

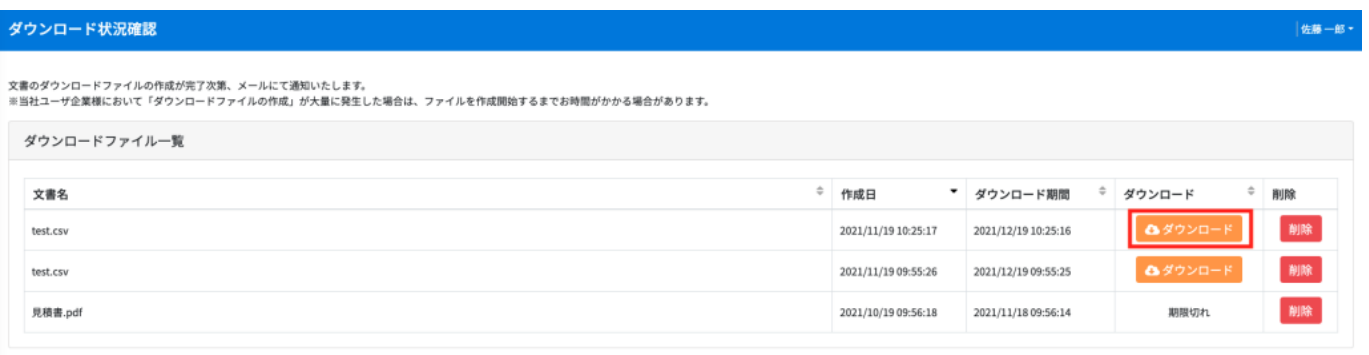

3件中1件から3件までを表示

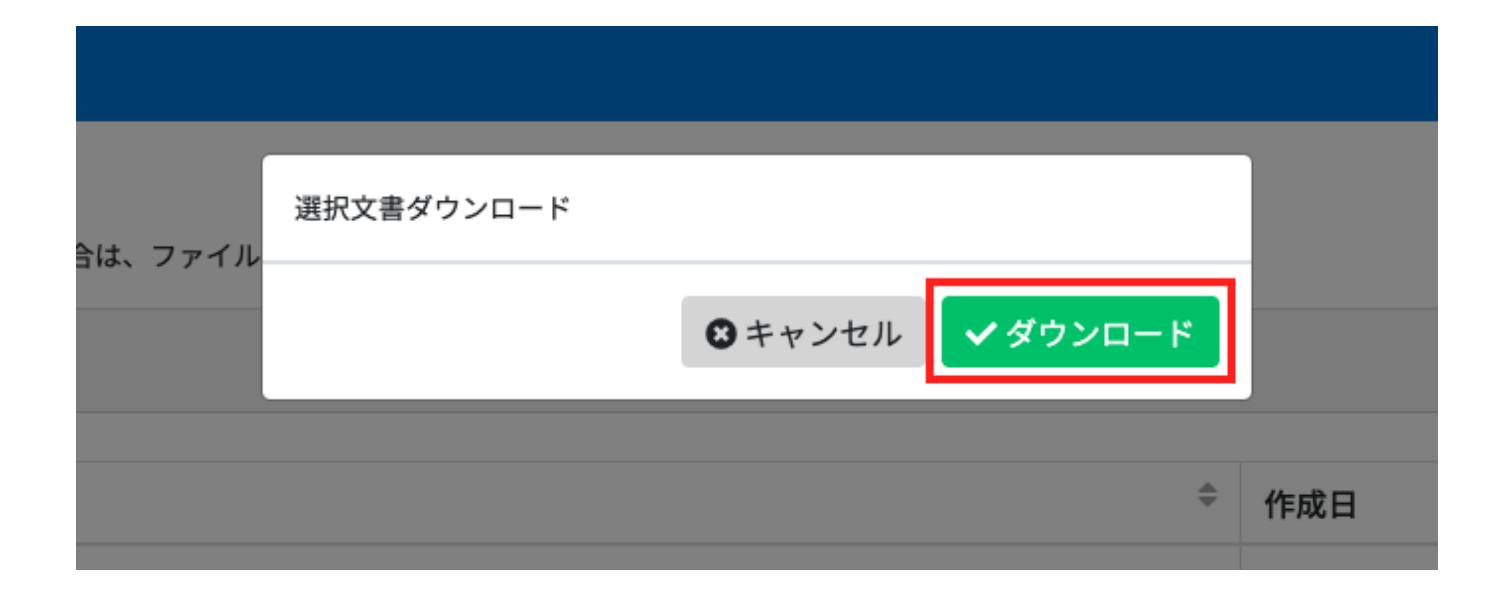